**AutoCAD Free Download [32|64bit] Latest**

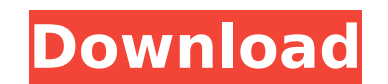

### **AutoCAD Crack+ Keygen Download**

The first release of AutoCAD Download With Full Crack followed the Auto-View Model of Spatial Data Management (SDM), in which the program worked directly on the data model. The User Interface Model (UI) was introduced with computer drives the display. The UI model, also known as the direct model, is now the most popular in the industry. For more information about the advantages of the UI model, read the Autodesk product brochure on CAD UI De the use of AutoCAD, followed by tutorials on basic drawing commands, how to create and edit basic geometric shapes, how to set properties and export data to AutocadWeb. Advantages of using AutoCAD over other CAD software A due to its following features and advantages over other CAD programs: The ability to read and write DWG and DXF files. The ability to change the number of axes. Integrated 3D modeling. Easy drawing on a 2D or 3D model. Han within 2D views. The ability to make a standard plan and section views from a 3D model. Real time saving and printing of drawings. The ability to work with a minimum of space and hardware. How to use Autodesk AutoCAD The A structured to aid the user in learning the basic principles of CAD. The command menu and toolbar options are context sensitive, and when not needed, they are minimized into icons on the main toolbar (see Figure 1). Figure toolbar. Figures 1 and 2 illustrate the basic toolbars. The main toolbar has nine buttons at the top, which are all context sensitive. The selection of each button will produce a different function depending on the current button labeled "Rectangle" will perform that command, whereas if you have a text box selected, the button labeled "Text" will execute the command (see Figure 3). Figure 2. Selection and toolbars. Figure 3. Toolbar with

## **AutoCAD Crack With License Key [Win/Mac] (2022)**

History Autodesk AutoCAD Free Download (originally AutoCAD Crack LT) is the first of the Autodesk line of CAD software. The original product introduced a large number of innovations, from the dimensioning tools to the geom the product today, but others are not present in AutoCAD Cracked Accounts 2017. With the first release in 1987, Autodesk introduced the idea of the XREF (xref, short for cross reference) database in place of traditional ma objects to be placed into a three-dimensional space through a set of associated three-dimensional objects, called X-refs, which are visible in the drawing. When an object is placed in the drawing, the X-refs are moved to a objects into a coordinated system. This concept is similar to the use of a steel beam to connect the framework of a building. The beam moves when a building is constructed and moves to the right location when a wall is add more the object is related to other parts of the drawing. With the release of AutoCAD Map 3D in 1990, the term AutoCAD was used to describe Autodesk's CAD application, as well as their line of productivity software. In 199 AutoCAD Map 3D, was released. The applications were renamed as AutoCAD for 1987 and AutoCAD 2D for 1992, respectively. AutoCAD Map 3D, the first AutoCAD product to be used with the concept of the Template, was released in industry. The idea of templates was to help the user create similar looking drawings as quickly as possible. Previously, the user would create individual drawings, often using a combination of hand drafting and computer-ai intensive and time-consuming, as each drawing took hours to complete. This labor cost was a major expense for contractors and architects. AutoCAD 3D followed in 1992, expanding on the ideas of AutoCAD Map 3D, releasing a n AutoCAD 3D ran in conjunction with the ca3bfb1094

### **AutoCAD With License Code**

Press F2 on your keyboard to open the Autocad Keygen. A form will be opened. Enter your email address, login and password. Then click on the OK button. A message will be sent to your email to verify. To use the keygen, ple quite happy with this kit - particularly with the detail in the wing. The kit comes with lots of good quality decals - which look very good, although they do make me feel sad when I have to cut them off. Scale wise, it loo big compared to the rest of the kit. The upper wings are slightly smaller in width than the lower wings. However, the wings look quite fine in size. The cockpit has a lot of detail, but I would say that it's a little 'over is a lot of detail in the kit's upper fuselage, although the rest of the kit is a little less detailed, I think. However, the kit will be used to build an amphibious assault ship, so there's no reason why the kit shouldn't - although I find it difficult to place them on the model. They cover a lot of surface area, which is good, but I do think that the colour of the decal is quite bland. The decals are mainly olive green, but the decals for case for the second kit, but I don't know what will happen, so I'm not really sure if the decals look good or not. Overall, this kit looks quite good. I'm not sure what to say about the detail in the decals though, as I've thought this was a really good upgrade over the older version and the new decals look very nice, the colour being much more realistic. They're not quite as detailed as the older ones but I really like the look of the new o removal of the banding at the wing's junction

### **What's New In AutoCAD?**

Export advanced dimension lines, notes and annotations to PDF for use in the cloud. (video: 1:24 min.) Select objects in one drawing and export a new drawing that only contains those selected objects. (video: 1:36 min.) Us Create a new background drawing without context and then import multiple drawings from a folder. (video: 2:29 min.) Add comments and dimensions to existing drawings that are compatible with each other. (video: 2:44 min.) A mouse. (video: 2:55 min.) Add comments and dimensions to drawings without importing or exporting. (video: 3:04 min.) Apply selected styling changes to drawings imported from a folder or folder. (video: 3:19 min.) Add arrow or folder. (video: 3:44 min.) Create new drawings from templates and insert objects from imported drawings. (video: 3:59 min.) Use 2D object snap on imported drawings. (video: 4:05 min.) Open documents directly from Dropbo min.) Manage drawing files on your local system, a network drive or SharePoint. (video: 4:47 min.) Add tags and comments to drawings imported from OneDrive. (video: 5:09 min.) Add text to drawings imported from PowerPoint. lines to drawings imported from PowerPoint. (video: 5:40 min.) Apply closed or semi-closed lines to existing drawings. (video: 5:53 min.) Add closed, semicolon and angle lines to drawings imported from PowerPoint. (video: from PowerPoint. (video: 6:34 min.) Include imported drawings as part of the background drawing. (video: 6:50 min.) Add new drawings to the background drawing from the command line. (video: 7:07 min.) Toggle between model

# **System Requirements:**

DirectX®: 9.0 Dual Core CPU RAM: 2 GB Hard Drive: 30 GB OS: Windows® 7 or Windows® 8 Network Connection: Broadband Internet Connection Video Card: ATI Radeon™ HD 5000 or NVIDIA® GeForce™ GTX 460 Graphics Card: 1280x1024 o Windows-compatible Keyboard: Number Pad Mouse: Windows-compatible Minimum Internet Explorer 10 Version Recommended: How to Install

#### <http://trijimitraperkasa.com/?p=4435>

<https://mac.com.hk/advert/autocad-download-2/> <https://ferramentariasc.com/2022/07/24/autocad-2019-23-0-crack-free-download-3264bit-2/> <https://onlinecardiologyconsultation.com/wp-content/uploads/2022/07/AutoCAD-9.pdf> <http://www.trabajosfacilespr.com/autocad-crack-mac-win-latest/> <https://mir-vasilka.ru/wp-content/uploads/2022/07/aggdomi.pdf> <https://simonkempjewellers.com/wp-content/uploads/2022/07/AutoCAD-29.pdf> <http://www.abbotsfordtoday.ca/wp-content/uploads/2022/07/AutoCAD-64.pdf> <https://alafdaljo.com/wp-content/uploads/2022/07/filbjag.pdf> <https://www.lbbskin.com/journal/lifestyle/autocad-24-2-with-license-key-download-x64/> <https://www.audiogallery.nl/2022/07/24/autocad-19-1-crack/> <http://www.vxc.pl/?p=62279> <https://namiflorist.com/autocad-23-0-crack-activator-for-windows/> [https://caspianer.com/wp-content/uploads/2022/07/AutoCAD\\_\\_Crack\\_Activation\\_Code\\_With\\_Keygen\\_2022\\_New.pdf](https://caspianer.com/wp-content/uploads/2022/07/AutoCAD__Crack_Activation_Code_With_Keygen_2022_New.pdf) <http://mycontractors.net/wp-content/uploads/2022/07/kafnang.pdf> <https://wondernancy.com/wp-content/uploads/2022/07/waldea.pdf> <https://prendimisubito.com/wp-content/uploads/2022/07/edwyval.pdf> [https://buzhompro.com/wp-content/uploads/2022/07/AutoCAD\\_\\_Crack\\_With\\_Keygen\\_Free\\_For\\_Windows.pdf](https://buzhompro.com/wp-content/uploads/2022/07/AutoCAD__Crack_With_Keygen_Free_For_Windows.pdf) <https://motif-designs.com/2022/07/24/autocad-20-0-crack-activation-code-with-keygen-free-download-for-pc-latest-2022/> <https://over-the-blues.com/advert/autocad-2017-21-0-crack-for-pc/>